6.ก ด รูป โทร ศัพท์และ เลือก คำ สั่ง วี ดี โอ ค อล ซึ่งจะมีข้อ ค วามส่งถึงสมาชิกใน กลุ่ม เข้า ร่วม หรือ ปฏิเสธ ซึ่งหากจะ เข้าร่วม ต้องกด JOIN หรือ เข้าร่วม

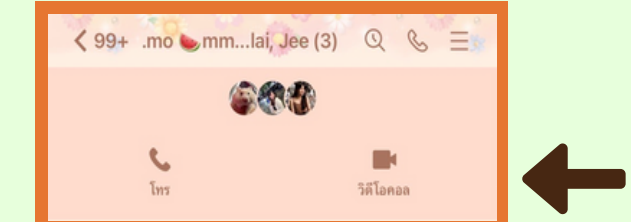

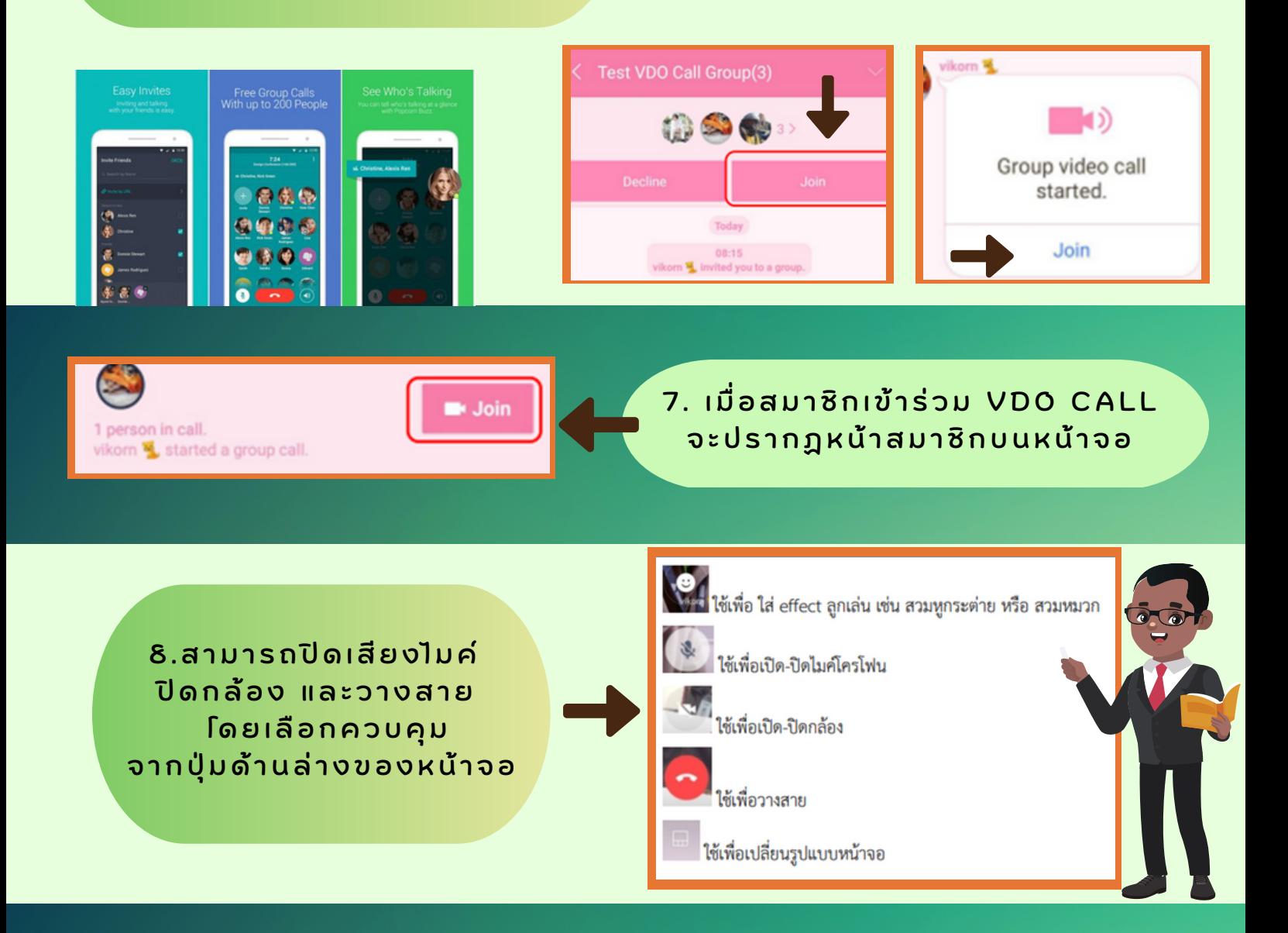

\* หากห้องสนทนายังคงเปิดอยู่และมีสมาชิกหลุดออกจาก VDO CALL สามารถกลับเข้าร่วมได้โดย กลับเข้ามาในกลุ่มและเลือกJOIN หรือ เข้าร่วม

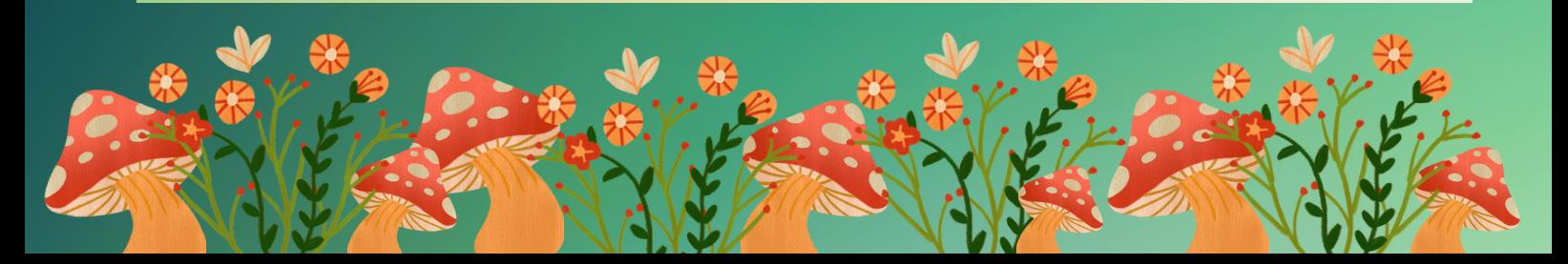

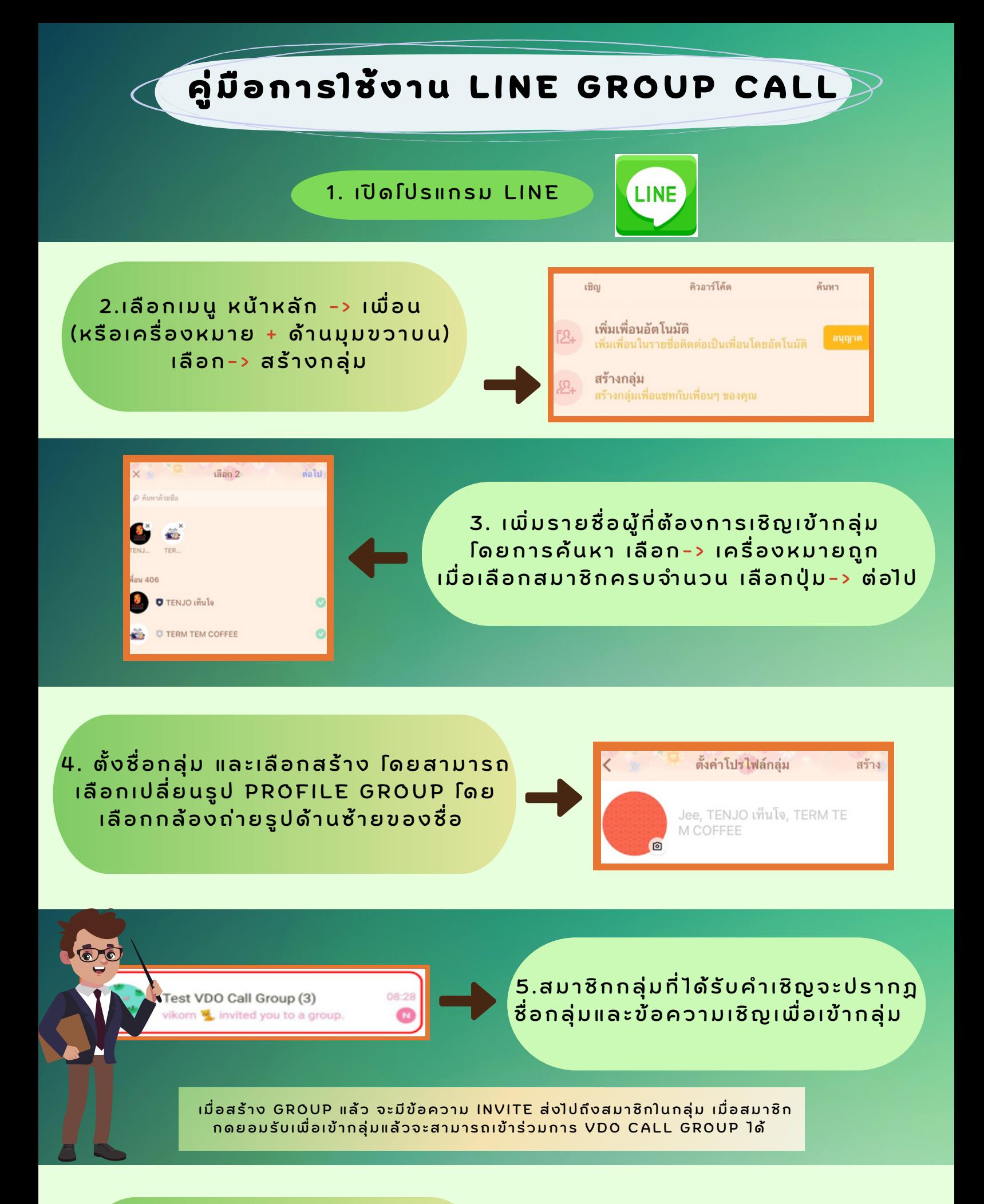